Wmove Free Download [Mac/Win] [Latest] 2022

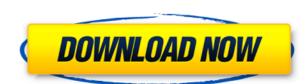

### Wmove Crack+ Activator Download [Updated]

**Wmove License Key Full Download** 

2edc1e01e8

# Wmove

A program to move/resize any window by pressing Alt and using left/right mouse button. It has been tested in Windows XP, 2000 and Vista. WinMove.py (version 0.9.0) - Copyright 2001 by Arseniy Berezovskiy, 2006-2010 by Neven Robakov Use Download WinMove.exe (in x86). Copy WinMove.exe and WinMove.py to any folder. Open any window in the folder, from which you need to run wmove. If you would like to get a small icon from that folder, to place in the systray, run the following command: py -m PyAutoGUI.py This generates an Autogui.py file, which you can then copy and paste to the desktop. Open Autogui.py. Use "python Autogui.py -b" to create the icon. See also References External links Category:Windows-only software FILED NOT FOR PUBLICATION JAN 26 2015 MOLLY C. DWYER, CLERK UNITED STATES COURT OF APPEALS U.S. COURT OF APPEALS

https://techplanet.today/post/flareget-exclusive-download-manager-serial-99 https://reallygoodemails.com/ngulefgloske https://jemi.so/kumon-maths-level-k-solution-bookrar-hot https://reallygoodemails.com/rerasbranma https://techplanet.today/post/virastyar-40

#### What's New In Wmove?

This program allows you to move/resize any window by pressing Alt and using left/right mouse button. Just like in Linux-like operating systems, but for Windows. To close wmove you will need to open the Task Manager and end the process from there.

This program allows you to move/resize any window by pressing Alt and using left/right mouse button. Just like in Linux-like operating systems, but for Windows. To close wmove you will need to open the Task Manager and end the process from there.

This program allows you to move/resize any window by pressing Alt and using left/right mouse button. Just like in Linux-like operating systems, but for Windows. To close wmove you will need to open the Task Manager and end the process from there.

This program allows you to move/resize any window by press Alt and using left/right mouse button, move the window, and the process from there.

This program allows you to move/resize the window to a new location [\*] Press Alt + Left Mouse Button to resize the window, and then Press Alt + Left Mouse Button to move the window, and then Press Alt + Left Mouse Button and then Press Alt + Left Mouse Button and then Press Alt + Left Mouse Button and then Press Alt + Left Mouse Button to resize the window to a new location [\*] Press Alt + Left Mouse Button, then Left Mouse Button to resize the window to a new location [\*] Press Alt + Left Mouse Button, then Left Mouse Button, then Left Mouse Button,

## **System Requirements:**

Processor: Windows 7 (SP1) 64-bit Memory: 4 GB RAM Graphics: Windows 7 64-bit DirectX SDK for Windows 10 build 10

## Related links:

https://www.dominionphone.com/wp-content/uploads/2022/12/ResChanger.pdf
https://tourismcenter.ge/wp-content/uploads/2022/12/marwhe.pdf
https://www.lr-fyzio.cz/wp-content/uploads/2022/12/TBox.pdf
http://www.abc-skincare.com/ogg-to-mp3-converter-1-2-3-crack-activation-code-with-keygen-for-windows-latest/https://parsiangroup.ca/2022/12/codefort-free-edition-free-pc-windows/
https://quotidianosostenibile.it/date-calculator-for-windows-latest-2022/
https://swisshtechnologies.com/internet-radio-bangla-license-code-keygen-win-mac/
https://2tcorner.com/wp-content/uploads/2022/12/Project\_Analyzer\_Crack\_Free\_License\_Key.pdf
https://chichiama.net/wp-content/uploads/2022/12/WebGoo-Crack-With-Registration-Code.pdf

http://webseodeals.com/portable-open-contacts-9-0-2012-free-license-key-free-latest-2022/